# **QGIS Application - Bug report #14081 Processing>QGIS>Vectoroverlay tools>Clip**

*2016-01-10 06:00 AM - Lene Fischer*

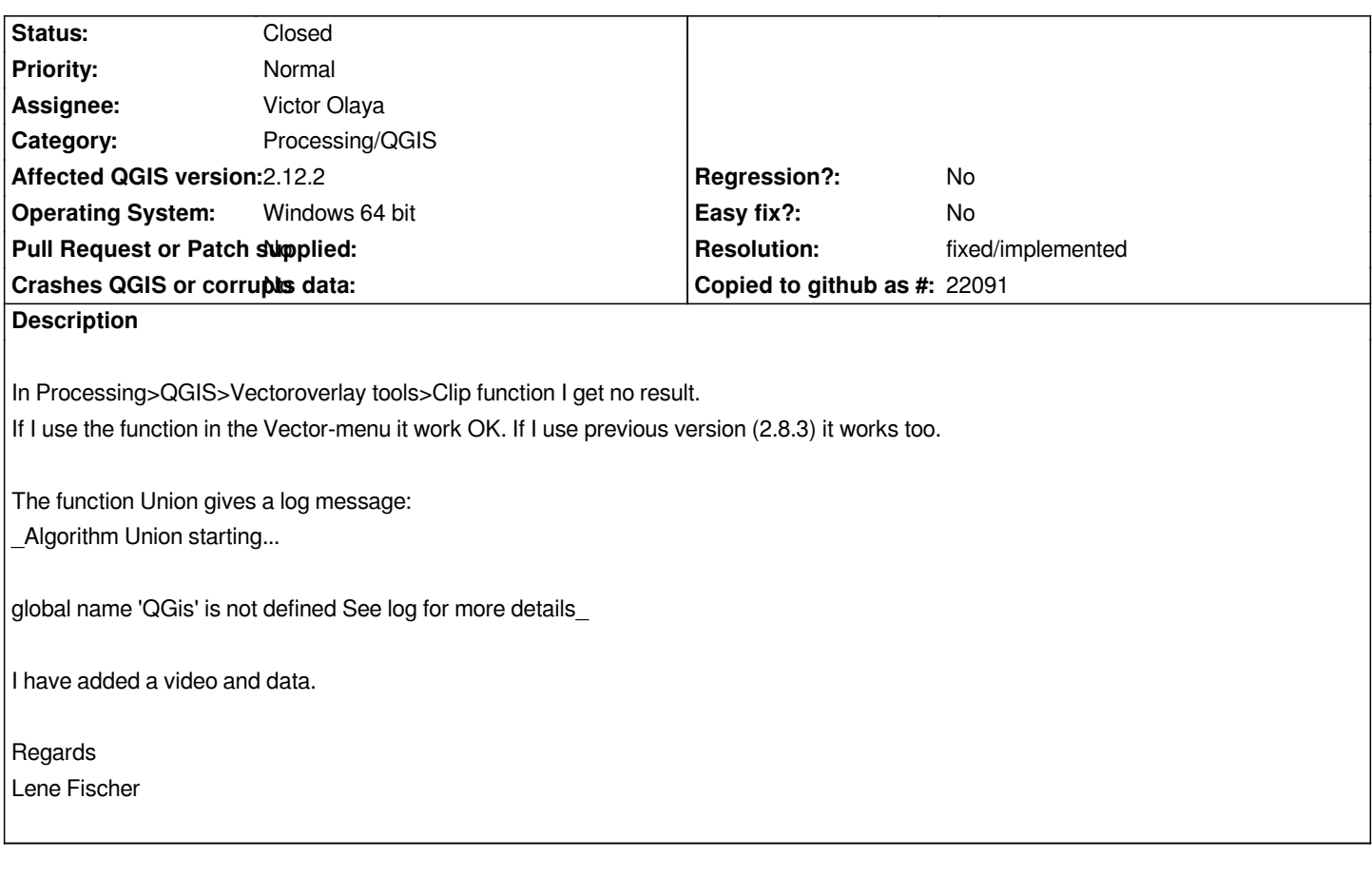

## **History**

**#1 - 2016-01-10 06:06 AM - Lene Fischer**

*- File data.zip added*

## **#2 - 2016-01-10 10:10 AM - Lene Fischer**

*Hi again.*

*Now I have installed 2.12.2 on a virtual computer. And no problems there. So it must be something from my upgrade from 2.12.0. Can´t figure out what. And a bit worried, because I have 2 workshops in this week with people who has done the same.*

*Regards*

*Lene*

### **#3 - 2016-01-10 02:28 PM - Victor Olaya**

*Lene*

*Can you get the log info and paste it here?*

*Just reproduce the error and then go to the QGIS log, and copy what you will see int he Processing tab*

*That should help us to find the cause of this problem*

*Thanks!*

## **#4 - 2016-01-12 02:30 PM - Giovanni Manghi**

*- Status changed from Open to Feedback*

*Hi,this is what I see:*

*qgis 2.8.5, works*

*qgis 2.12.2, error GEOS geoprocessing error: One or more input features have invalid geometry.*

*qgis master works*

*qgis 2.12.2 with updated processing, works*

#### **#5 - 2016-01-13 05:34 AM - Victor Olaya**

*Then, it seems that the issue is fixed in master, so we can close this, right?*

*Might be one of the issues caused by changes in the geometry handling in core, but seems to be solved, i guess*

### **#6 - 2016-01-19 08:58 AM - Alexander Bruy**

*- Status changed from Feedback to Closed*

*- Resolution set to fixed/implemented*

*Works fine in master for me too. Reopen if necessary*

### **#7 - 2016-01-31 03:05 PM - Jordan Brod**

*Just had this problem myself, I haven't updated the processing plugin since it killed GRASS last time I did it, but on Line 28 of the Union python file it's missing the import of the QGis class I believe. I added it to that line and the algorithm worked fine after. I'm sure it was fixed in the updated processing but for those not wanting to update they can find that file and add that class.*

## **Files**

*data.zip 64.3 KB 2016-01-10 Lene Fischer*